- **Android:** [https://play.google.com/store/apps/details?](https://play.google.com/store/apps/details?id=com.salus.eu.smarthome) [id=com.salus.eu.smarthome](https://play.google.com/store/apps/details?id=com.salus.eu.smarthome)
- **iOS:** [https://apps.apple.com/us/app/salus-premium](https://apps.apple.com/us/app/salus-premium-lite/id1614793141)[lite/id1614793141](https://apps.apple.com/us/app/salus-premium-lite/id1614793141)

3

- **Pour tous les autres systèmes d'exploitation:** [https://app-release-salus-euprod.s3.eu-central-](https://app-release-salus-euprod.s3.eu-central-1.amazonaws.com/EU_0.70.5_330.apk)[1.amazonaws.com/EU\\_0.70.5\\_330.apk](https://app-release-salus-euprod.s3.eu-central-1.amazonaws.com/EU_0.70.5_330.apk)
- 

 $\overline{4}$ 

Saisissez l'adresse électronique associée à votre compte SALUS Smart Home, comme demandé par l'application, et cliquez sur le bouton "**Email Confirmation code**".

Insérez le code OTP reçu dans votre courriel, ainsi que votre nouveau mot de passe, dans les champs prévus à cet effet et cliquez sur "**Enregistrer le nouveau mot de passe**".

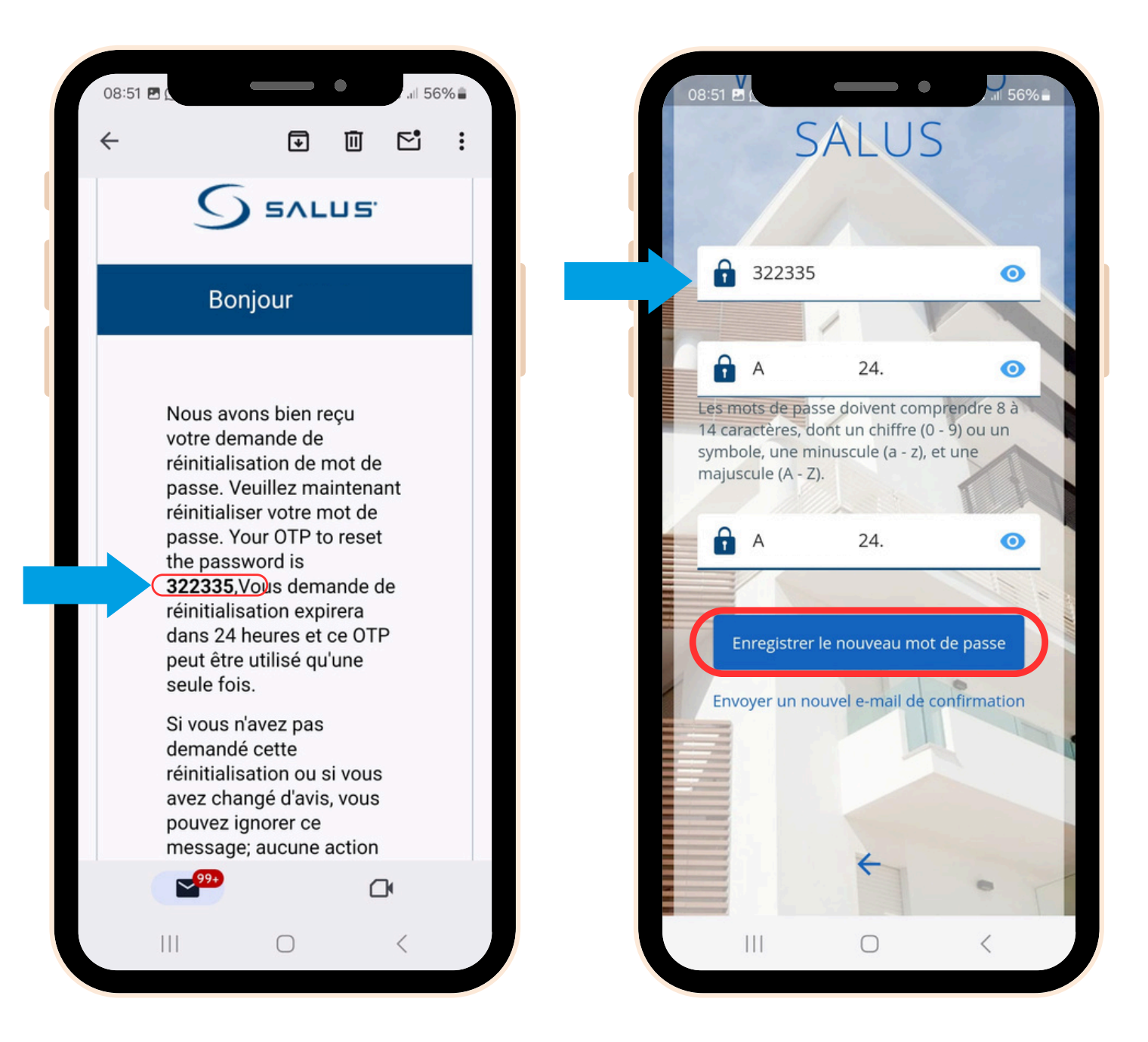

Demandez la réinitialisation de votre mot de passe en cliquant sur "**Vous avez oublié votre mot de passe?**"

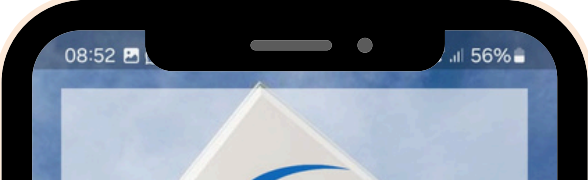

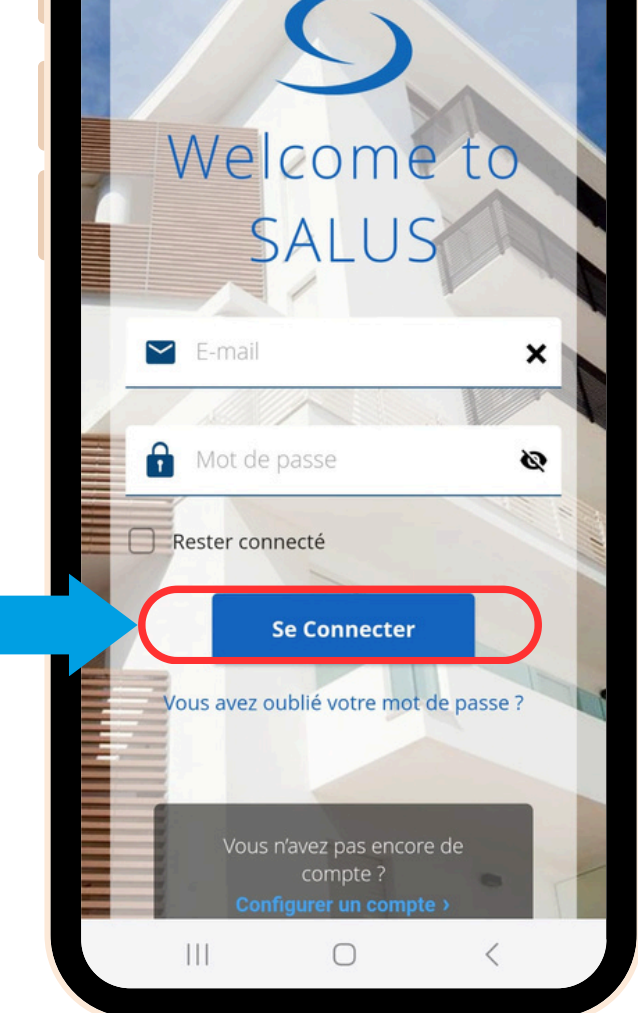

Lancez / ouvrez l'application SALUS Premium Lite, sélectionnez "**Se Connecter**".

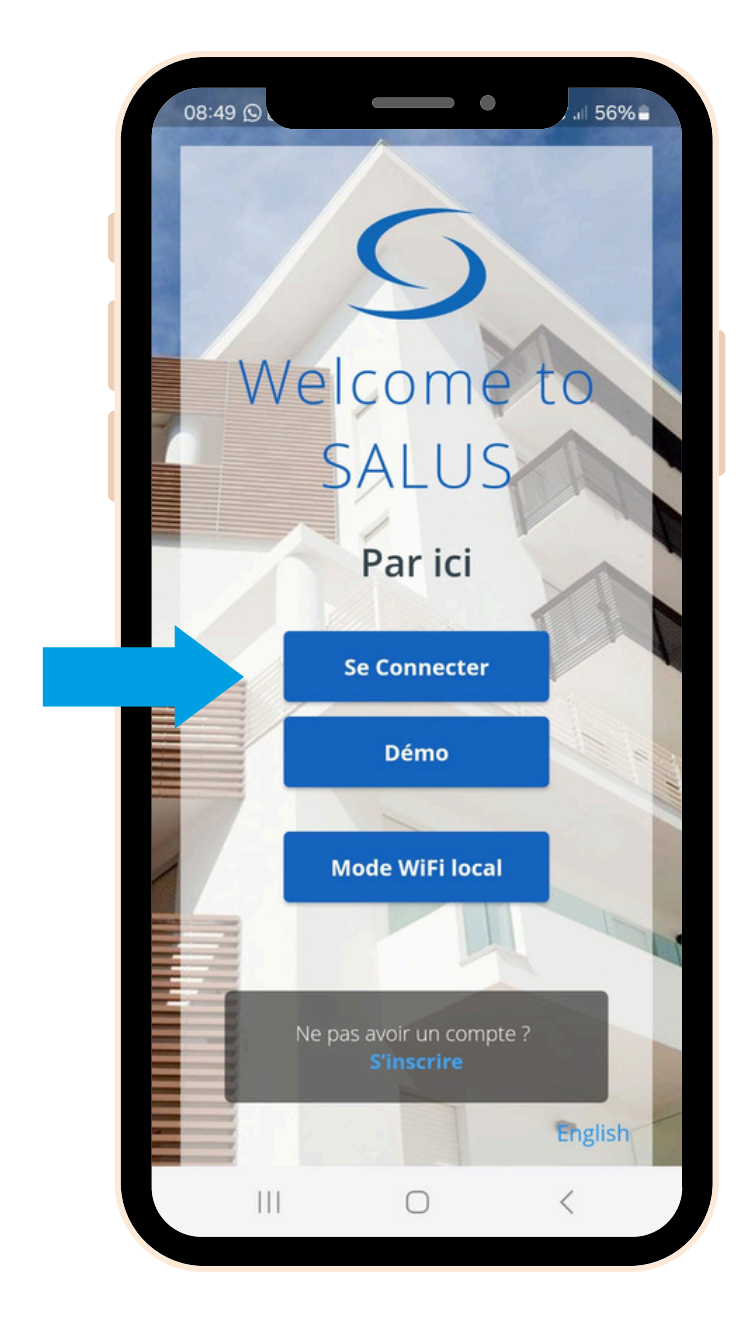

Vérifiez votre boîte  $5<sup>1</sup>$ aux lettres électronique pour le code OTP.

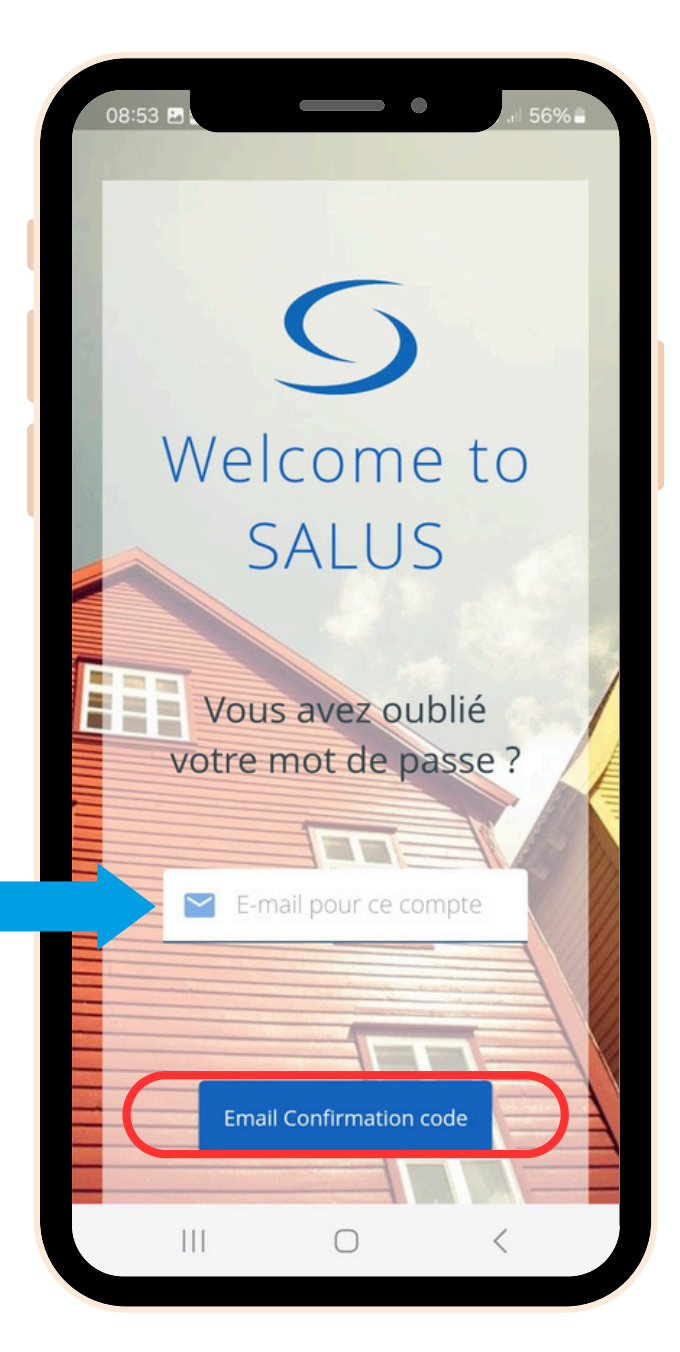

Installez l'application SALUS Premium Lite en cliquant sur le lien correspondant à votre type d'appareil parmi les options ci-dessous:

**Vous avez terminé !** Vous avez réinitialisé votre mot

de passe. Vous pouvez maintenant utiliser la nouvelle application SALUS Premium Lite pour contrôler votre système SALUS Smart Home.

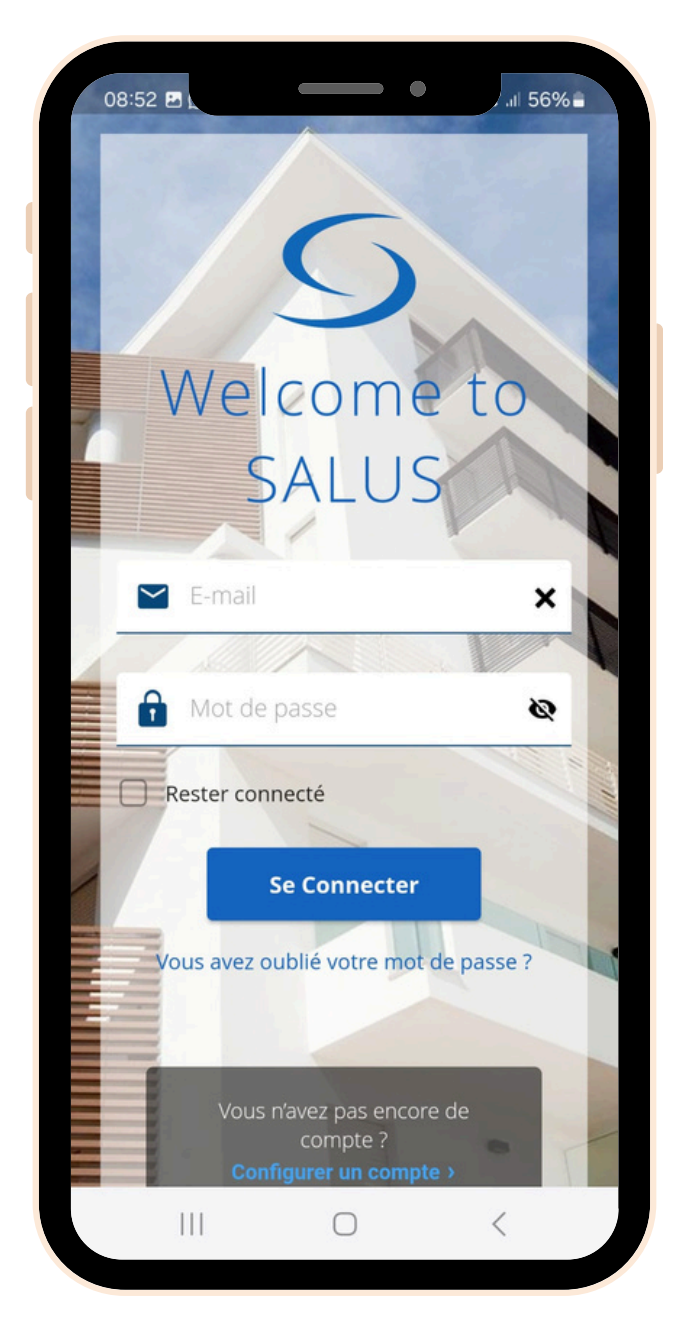

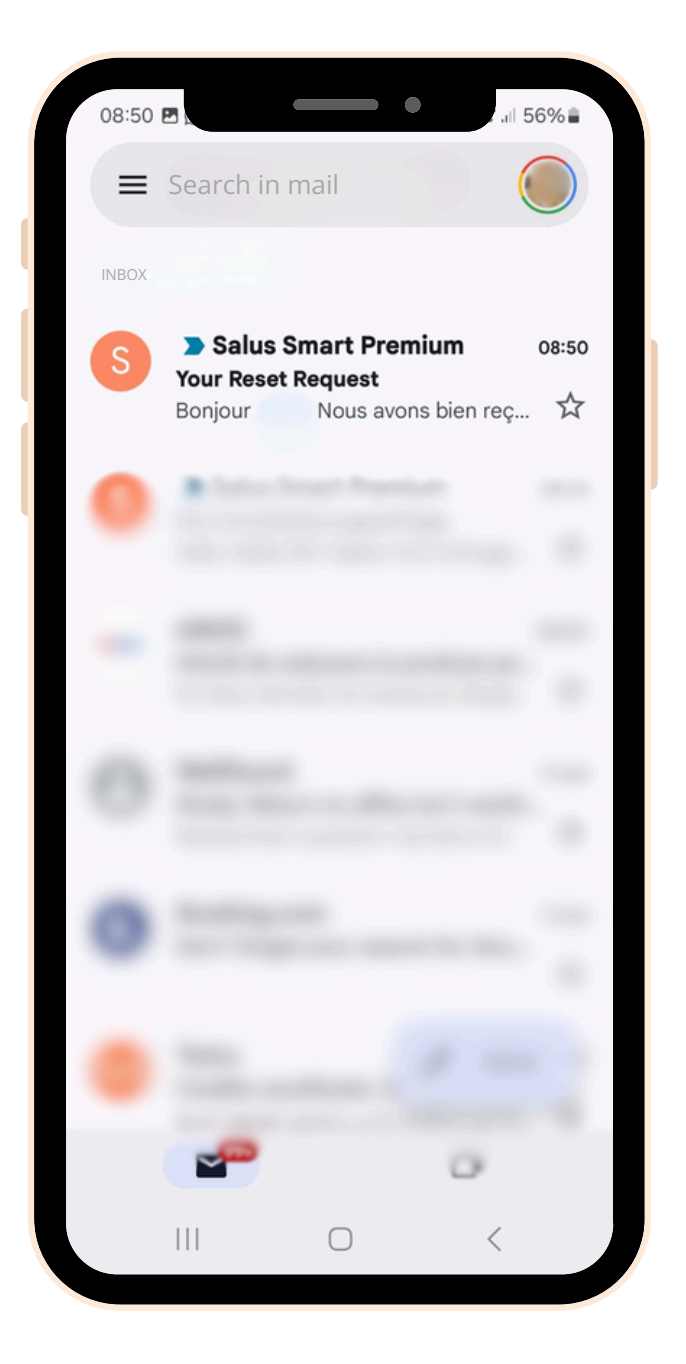

 $6<sup>1</sup>$ 

Si vous avez besoin d'aide à quelque stade que ce soit, n'hésitez pas à contacter notre équipe d'assistance: [technicalsupport@saluscontrols.fr](mailto:technicalsupport@saluscontrols.fr)

## **GEALUS**

**Comment commencer à utiliser l'application SALUS Premium Lite pour contrôler votre système SALUS Smart Home**

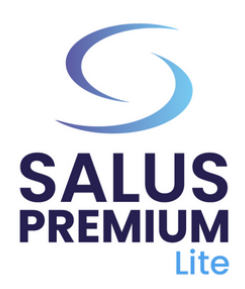

 $\mathbf 1$